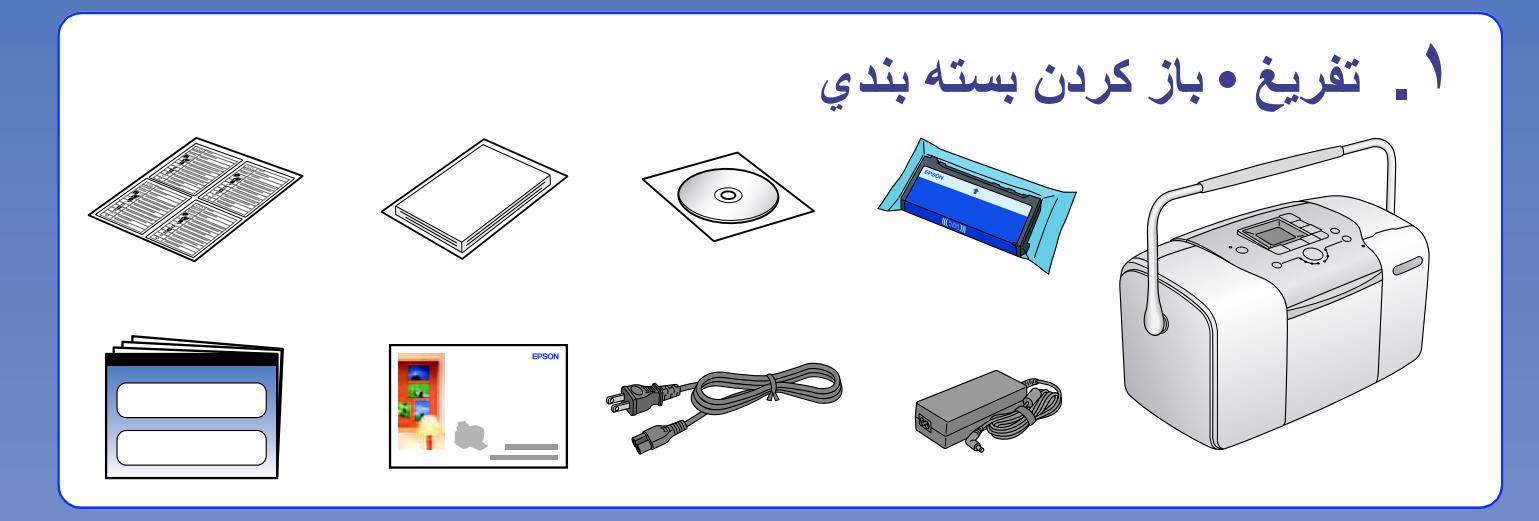

**طباعة الصور من بطاقة الذاكرة • چاپ عكس از 3ارت حافظه**

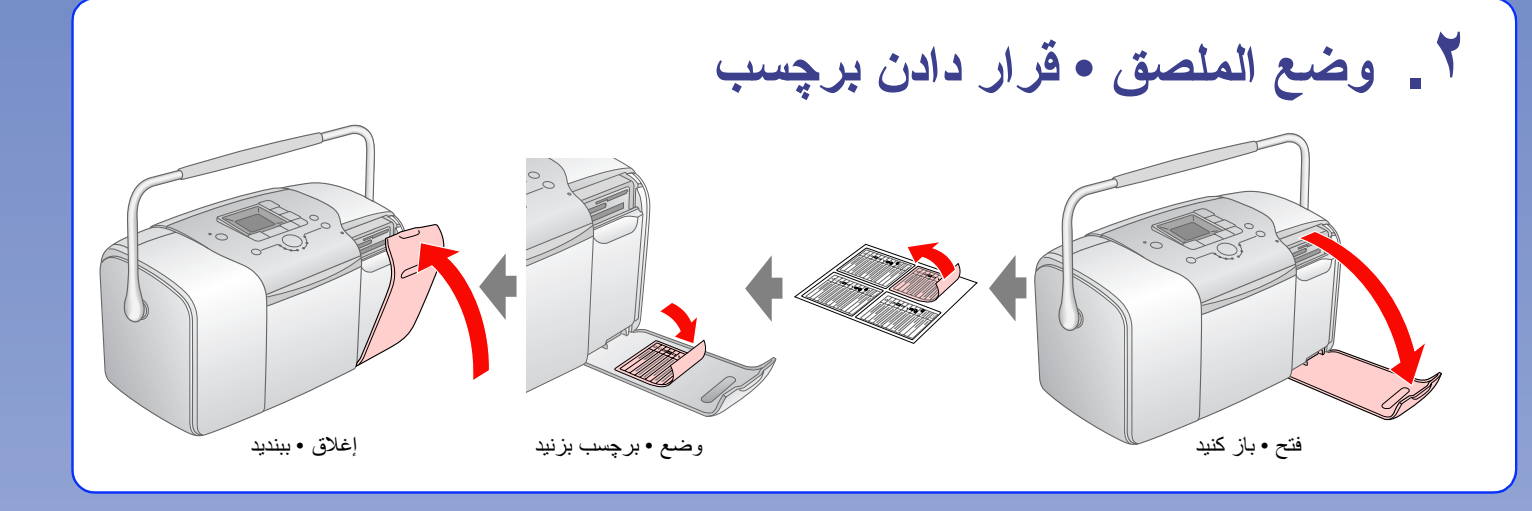

**لمستخدمي الكمبيوتر • براي كاربران رايانه**

□ إذا كنت غير قادر على إغلاق الغطاء الخاص بتجويف الخرطوشة، قم بتحريك الذراع الوضع تحرير لإخراج خرطوشة الصور وإعادة تثبيتها.<br>□ يتم استخدام خراطيش الطباعة المثبتة أو لا في الطباعة بالغراء المطباعة المن الصرفي الصور الت **توجه:**

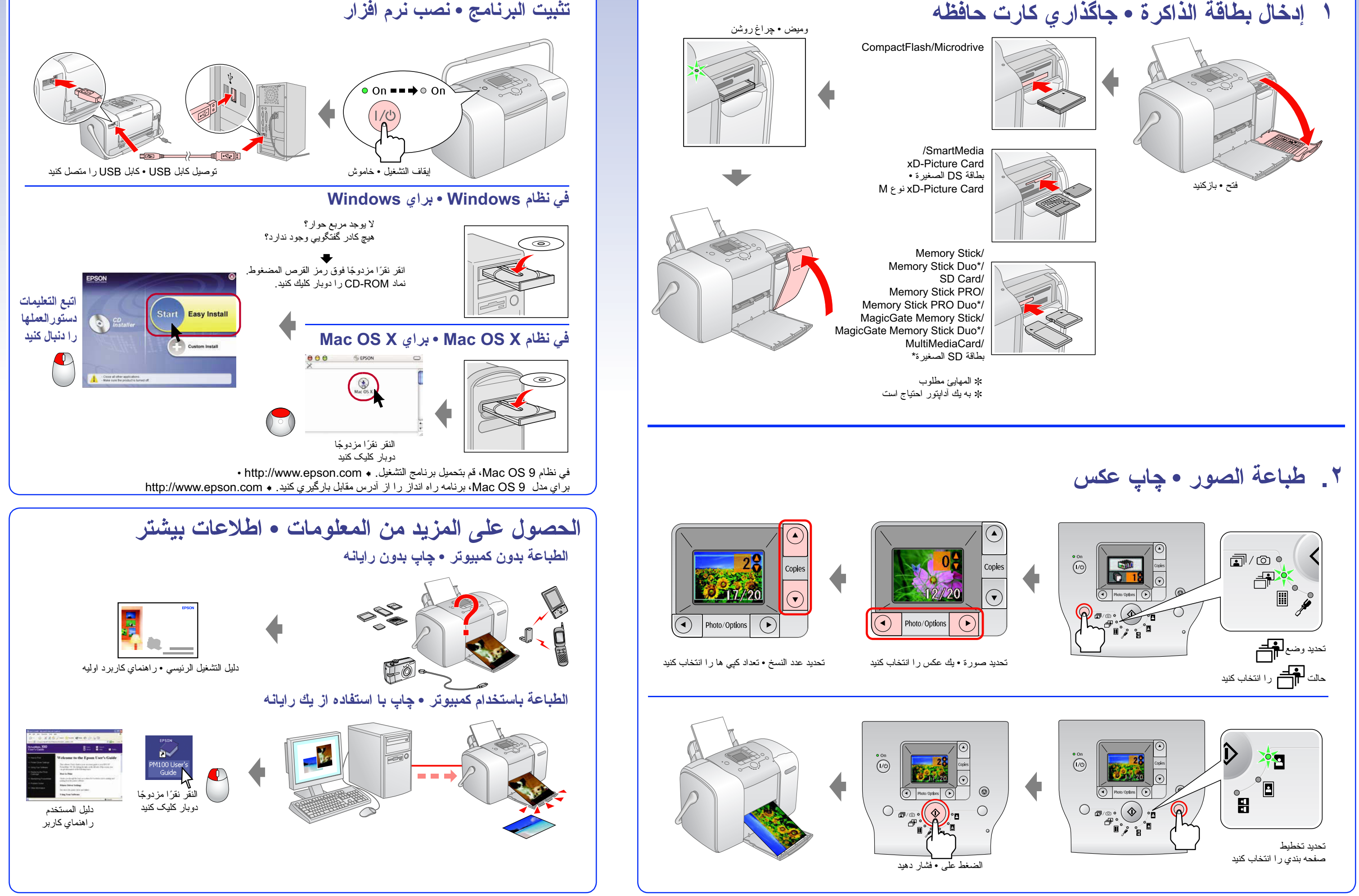

ي.<br>□ در صورتي كه درپوش كارتريج بسته نشود، اهرم را به موقعيت **رها** بلغزانيد تا كارتريج عكس خارج شود و مجدداً آنرا نصب كنيد . ❏ مقداري از جوهر كارتريج عكسي كه ابتدا در چاپگر شما نصب شد است جهت شارژ كردن هد چاپگر استفاد مى شود. كارتريج هاي عكس بعدي تا پايان دور عمر تعيين شد دوام خواهند داشت.

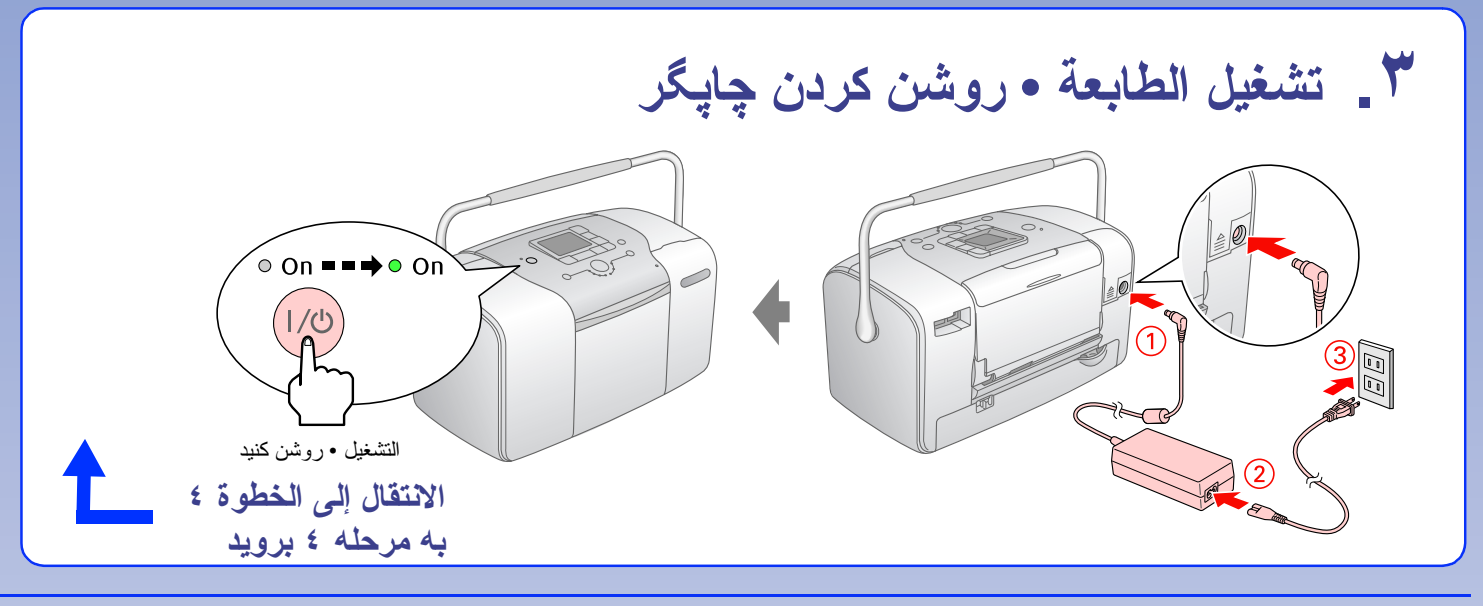

**ملاحظة:**

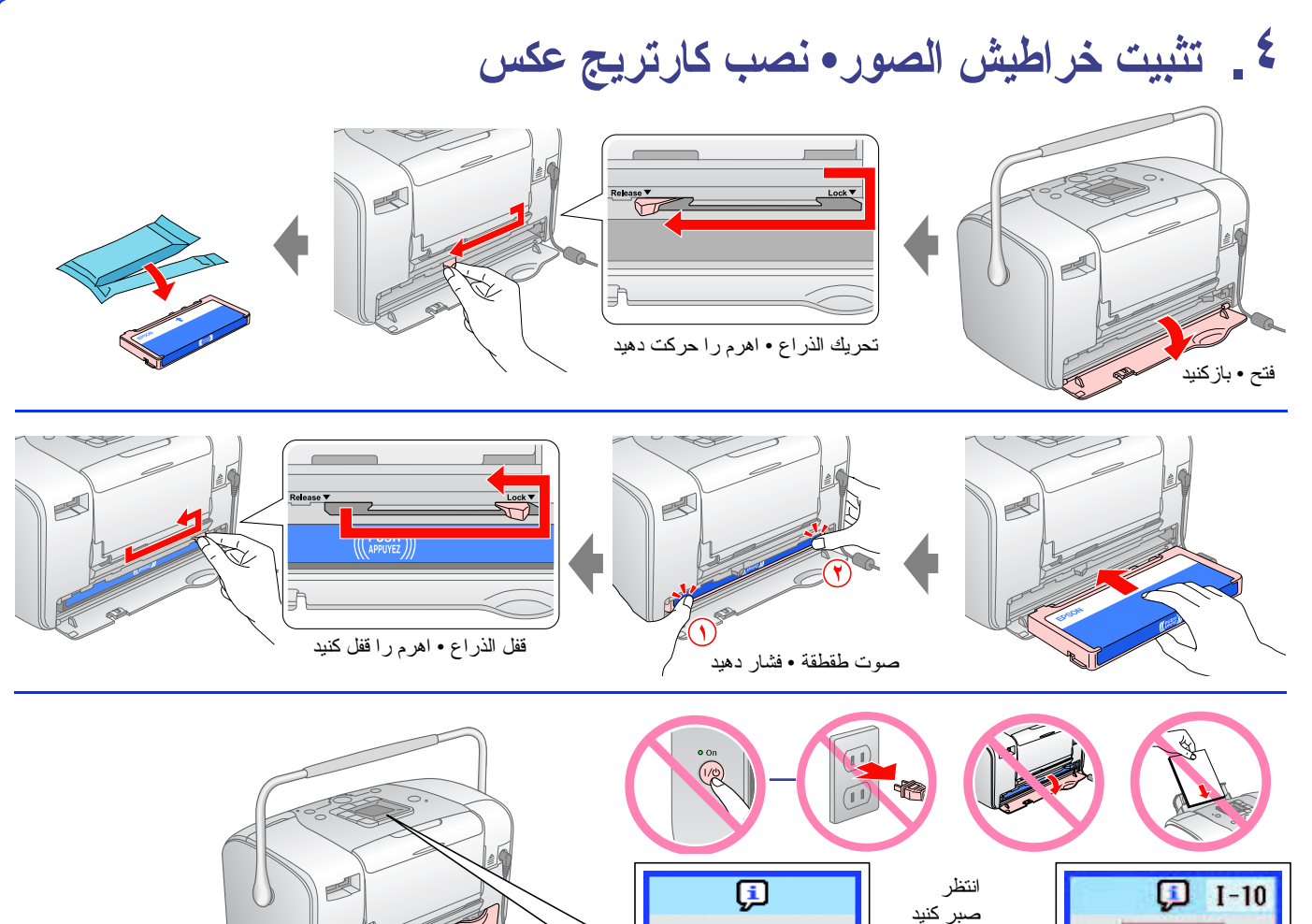

صبر كنيد<br>(آ) = حوالي ٤ دقائق **إغلاق المستقبل المعالمين التي تعليم التي تعليم التي تعليم التي تعليم التي تعليم التي تعليم التي**<br>حدود ٤ دقيقه

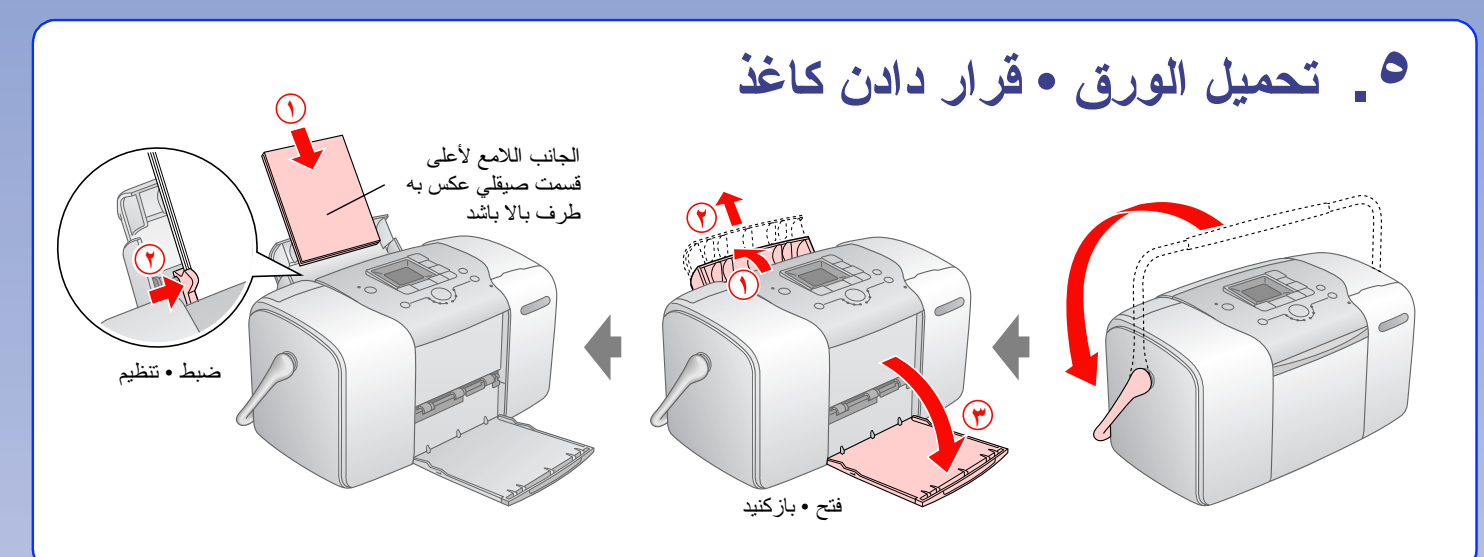

## PictureMate<sup>™</sup> 100 **ابدأ هنا شروع 3نيد**